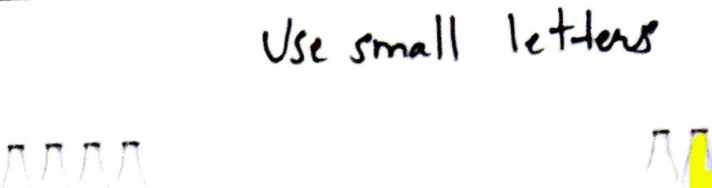

MAA A

WM B

**MADA** 

AAAD D

**AAVE** 

MMF

**AM** 

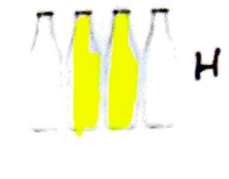

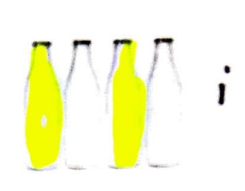

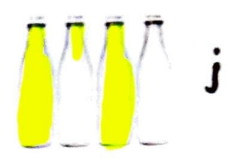

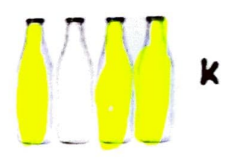

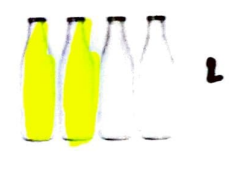

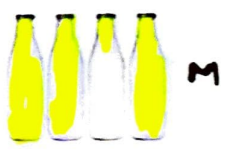

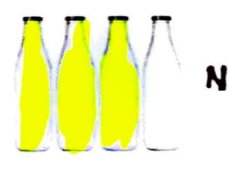

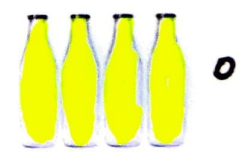

p - delay (500);